## *Posting a Job Order on SaskJobs for assistance, please call 1-833-354-6914*

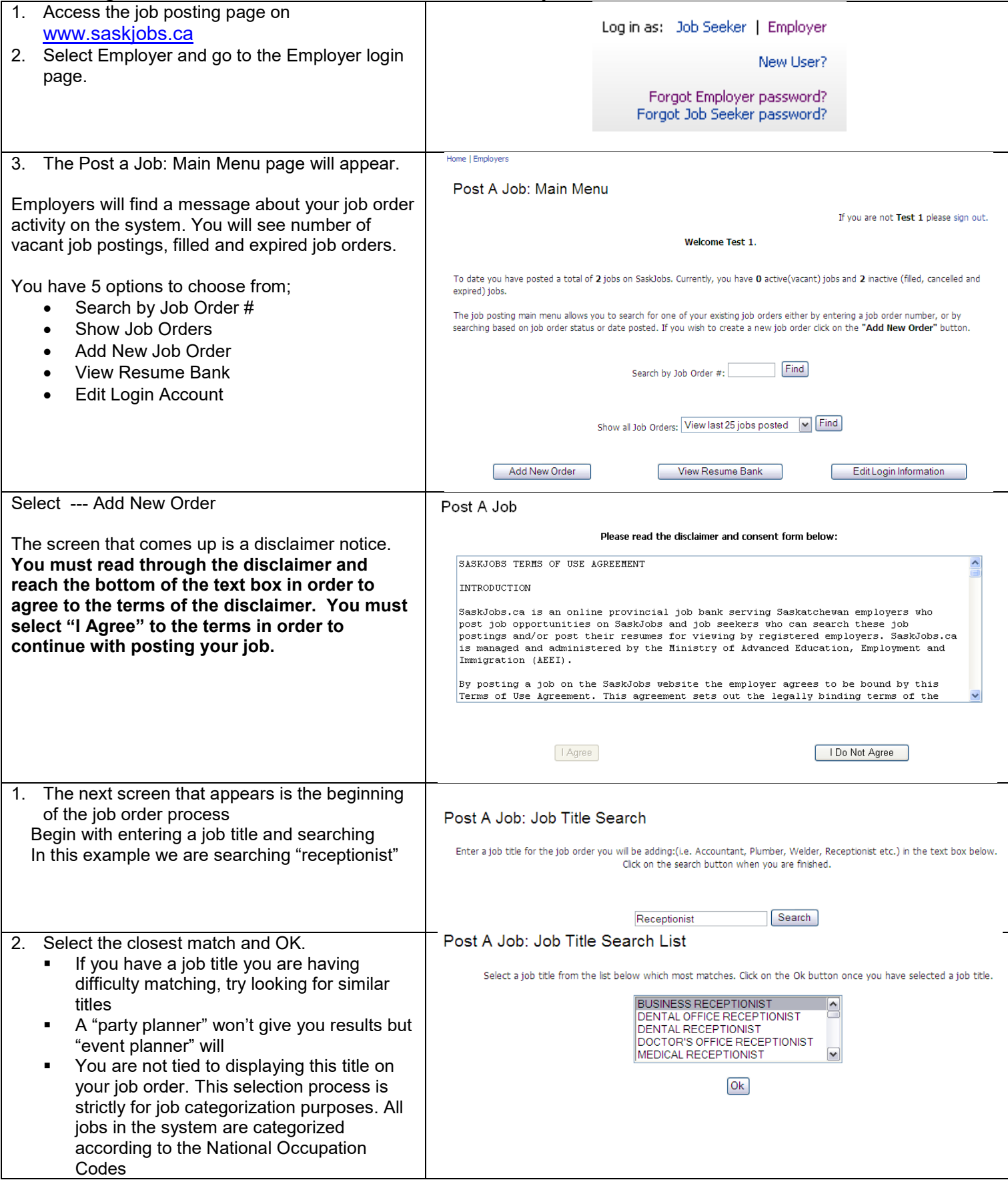

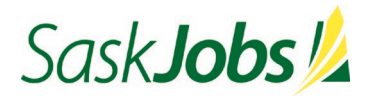

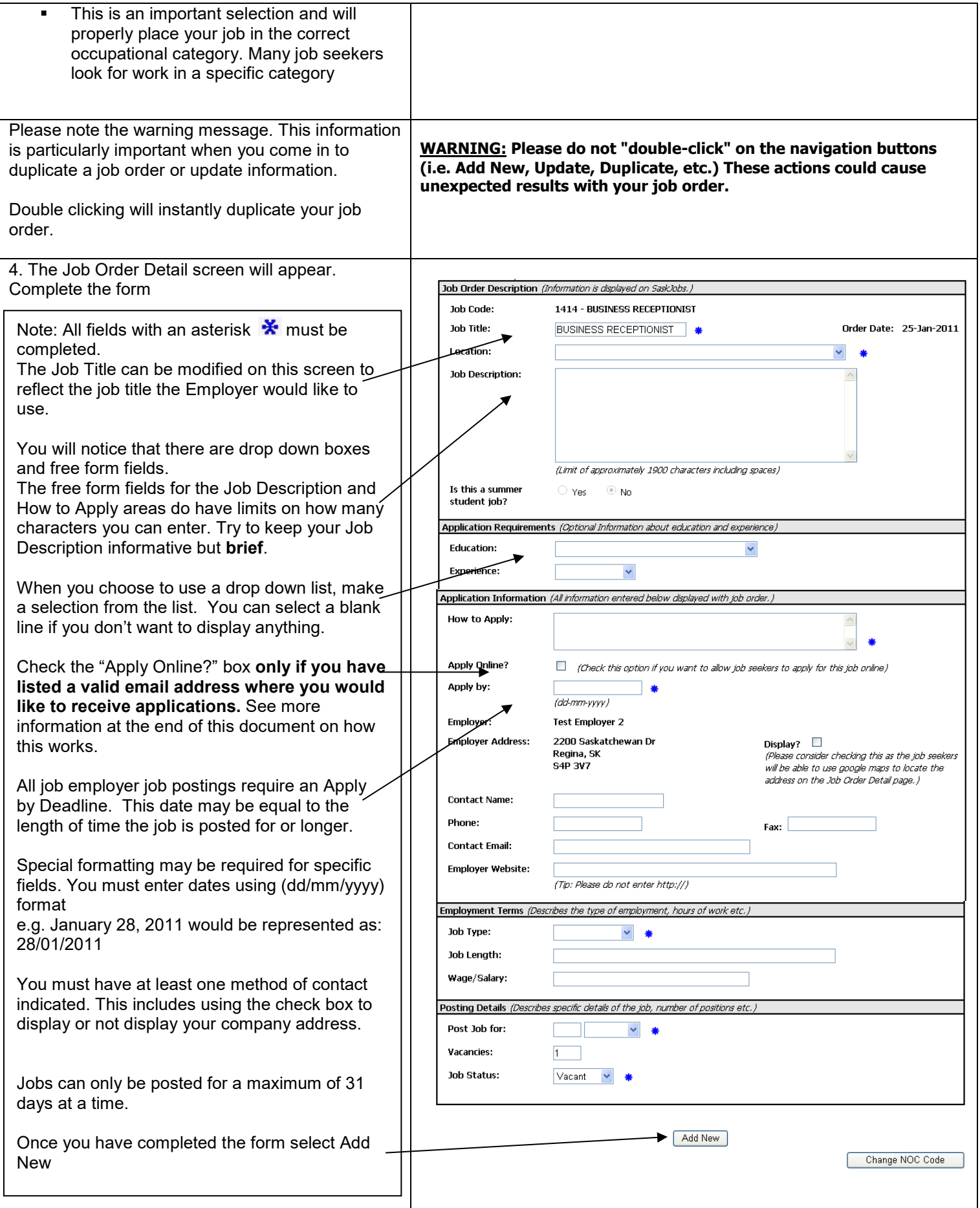

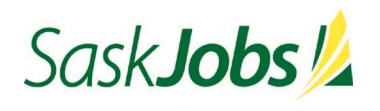

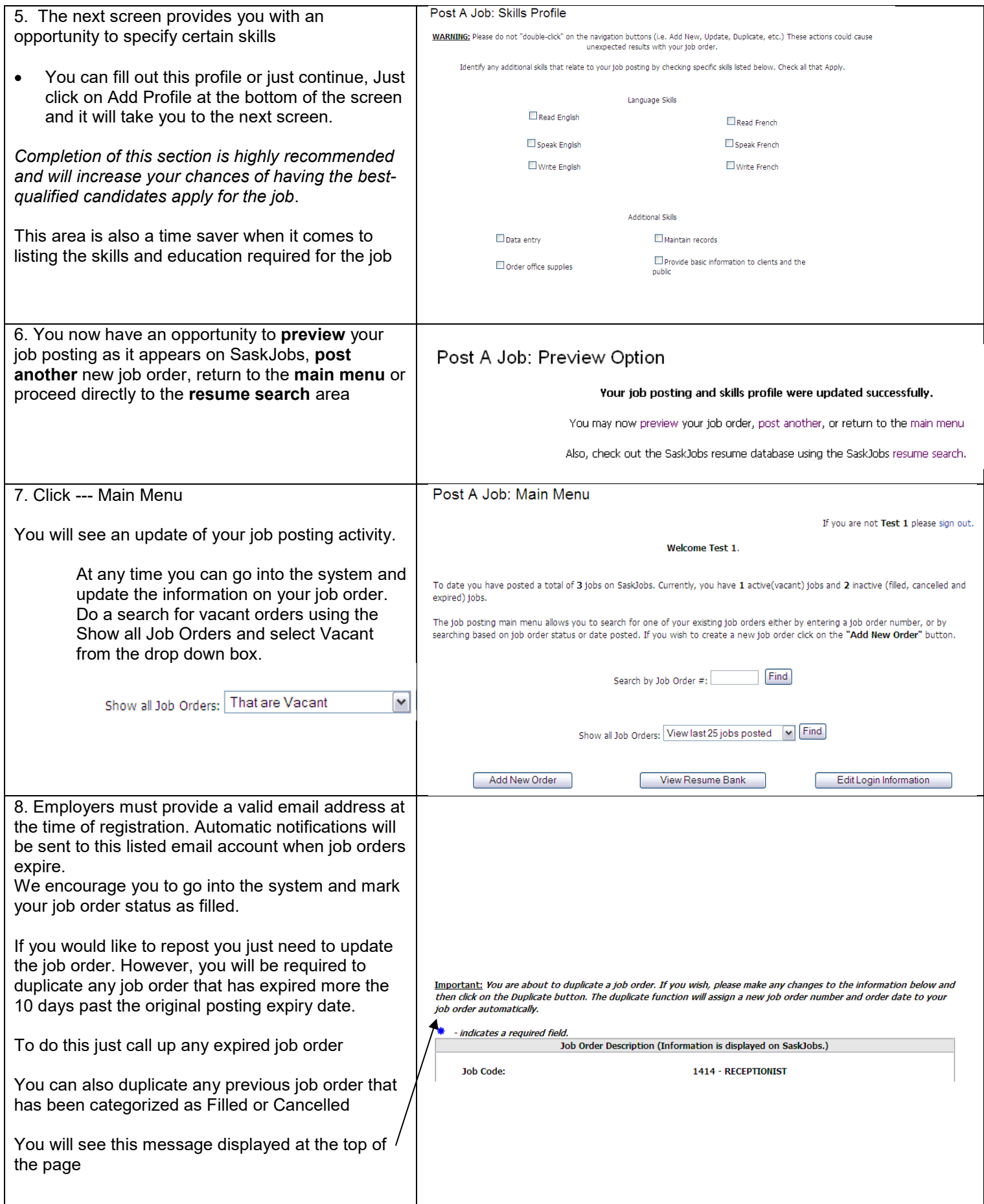

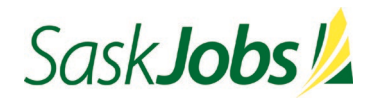

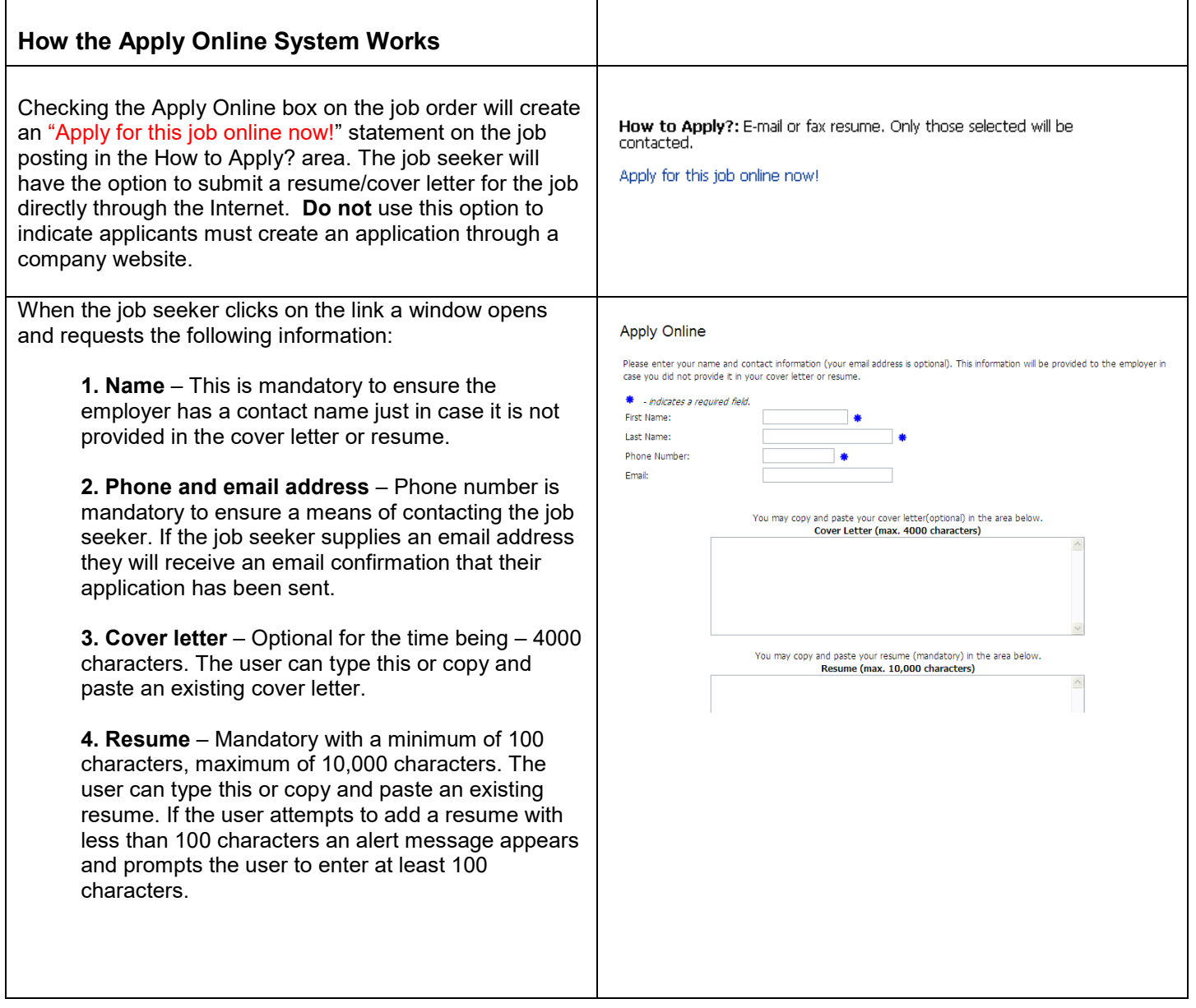

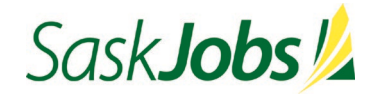

Once the job seeker's application has been submitted an email message is sent to the employer. The subheading of the email contains the job order num job title for which the applicant is applying.

The body of the email contains a message to employer about where the email came from an explanation of the content.

Employers should not reply to this email mess comes from the SaskJobs system. If they wish correspond with the applicant, must do so thro information provided on their job search applic

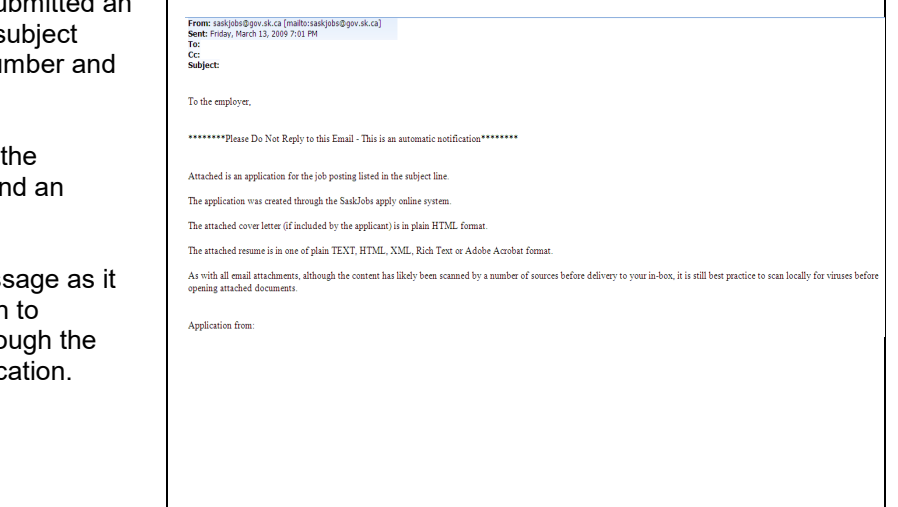

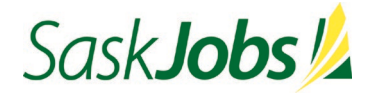